## Inhoud

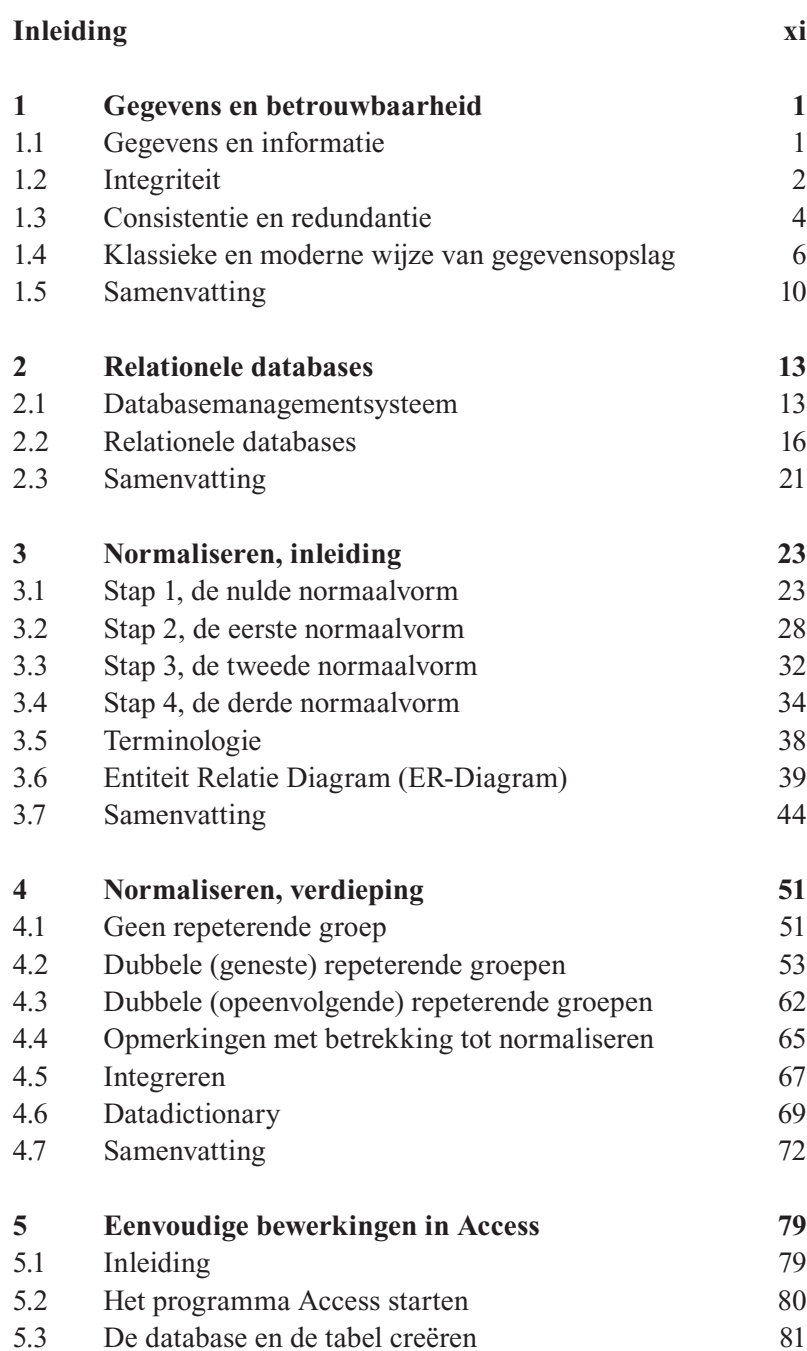

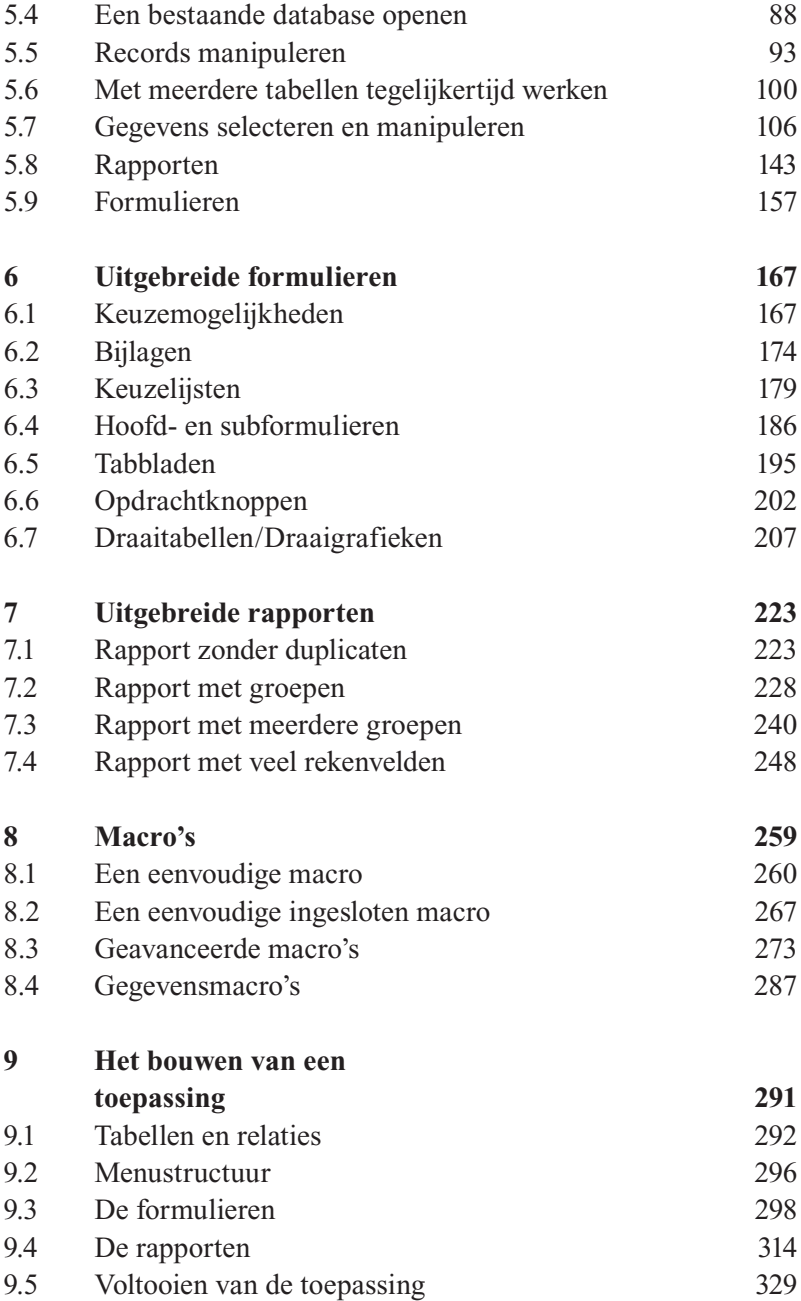

 $\mathcal{L}_{\mathcal{A}}$ 

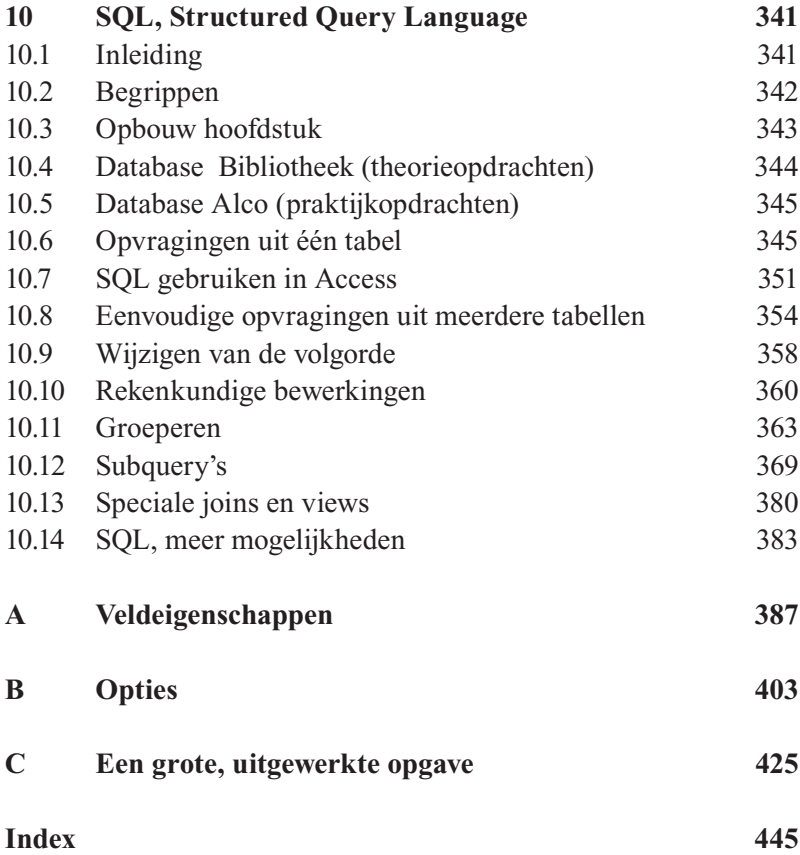